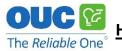

1) Visit https://www.epa.gov/watersense/watersense-labeled-controllers.

## 2) Click on SEARCH PRODUCTS.

| An official website of the United States government Here's how you know 🗸 |                                                                                                    |                                                                  |                               |                    |  |
|---------------------------------------------------------------------------|----------------------------------------------------------------------------------------------------|------------------------------------------------------------------|-------------------------------|--------------------|--|
| CEPA United States<br>Environment<br>Agency                               | s<br>al Protection                                                                                                    |                                                                  | Search EPA.gov                | ٩                  |  |
| Environmental Topics 🗸                                                    | Laws & Regulations 🗸                                                                                                    | Report a Violation $\checkmark$                                  | About EPA 🗸                   |                    |  |
| WaterSense                                                                |                                                                                                    |                                                                  |                               | CONTACT US         |  |
| WaterSense Home                                                           | WaterSen                                                                                                    | se Labeled                                                       | Control                       | lers               |  |
| About WaterSense                                                          |                                                                                                    |                                                                  |                               |                    |  |
| WaterSense Products                                                       |                                                                                                    |                                                                  |                               | look for           |  |
| Residential Toilets                                                       |                                                                                                    |                                                                  |                               | NaterSens          |  |
| Showerheads                                                               |                                                                                                    |                                                                  |                               | Haerte EPA CINE    |  |
| Bathroom Faucets                                                          | Rest of the second second seco | Mar ALTERNA                                                      | • L SET PROCESSIE START TIMES |                    |  |
| Commercial Toilets                                                        | Residential outdoor water u                                                                                                    | is a in the United                                               |                               |                    |  |
| Urinals                                                                   | States accounts for nearly 8                                                                                                    | billion gallons of                                               | ς SEARCH PRODUC               | IS                 |  |
| Irrigation Controllers                                                    | water each day, mainly for la<br>Experts estimate that as mu                                                                                                    | andscape irrigation.<br>ch as 50 percent of this water i:        | s wasted due to overv         | watering caused    |  |
| Spray Sprinkler Bodies                                                    | , ,                                                                                                    | n methods and systems. Waters<br>tering by applying water only w | 0                             | on controllers can |  |

3) Under Product Type, click on Standalone and search by Keyword such as a Model Number, or select the Brand Name, Weather Data Source, and/or Station or Zone Capacity.

| <b>Weather-Based</b>                                                                      | Irrigation Controllers                                                                                                    | $\checkmark$                                                        |
|-------------------------------------------------------------------------------------------|----------------------------------------------------------------------------------------------------|---------------------------------------------------------------------|
| Keyword ?<br>Filter by keyword Add                                                        | 778 Records Found for Weather-Based Irrigation Controllers<br>Showing Records 1 through 10                                                 | Sort By -                                                           |
| Brand Names<br>Aeon Matrix<br>Banyan Water<br>Baseline<br>Blossom<br>Calsense             | Aeon Matrix - Yardian Lite Smart Irrigation Controller<br>Model Number: LTEyyxx<br>Product Type: Standalone<br>Component Information: N/A  | Maximum Station or Zone Capacity: 48<br>Weather Data Source: Signal |
| Caisense DIG Corporation Etwater H2OPro Hunter HvdroPoint Product Type 2 Add-on I Plue-in | Aeon Matrix - Yardian Lite+ Smart Irrigation Controller<br>Model Number: LTPyyxx<br>Product Type: Standalone<br>Component Information: N/A | Maximum Station or Zone Capacity: 48<br>Weather Data Source: Signal |